Publication Number<br>GA32-0084-0

**IBM 3880** Storage Control Model 21

**Installation and Administration** Guide

Cross-System

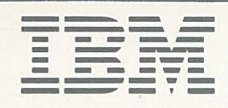

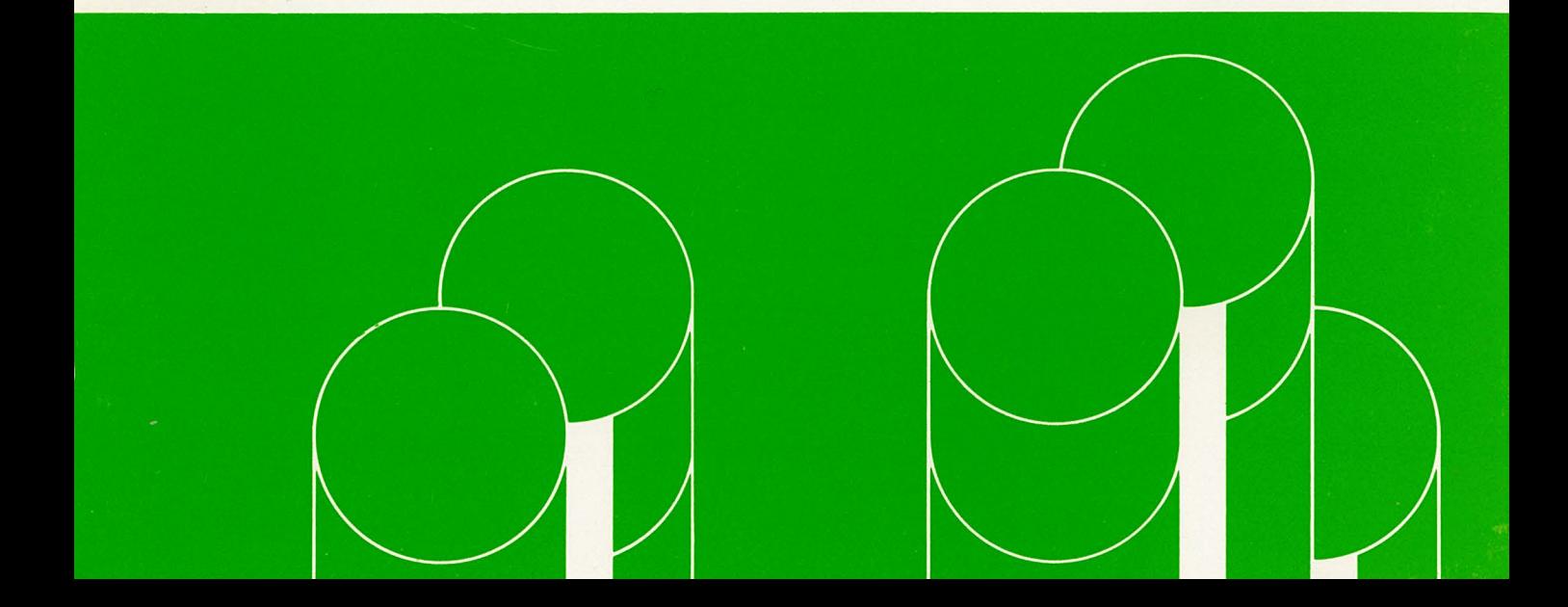

**IBM 3880 Storage Control Model 21** 

**Installation and Administration Guide** 

**Cross-System** 

Publication Number GA32-0084-0

*'--'i* 

File Number S/370-07, 4300-07

### **First Edition (October 1984)**

1:1097

tiv.

This edition applies to the IBM 3880 Storage Control Model 21.

Changes are made periodically to this publication; before using this publication in connection with the operation of IBM systems, consult the latest *IBM System/370 and 4300 Processors Bibliography,* GC20-0001, for the editions that are applicable and current. {~  $\setminus$  /

 $\overline{\phantom{0}}$ ' */* 

(~ ,  $I$ 

References in this publication to IBM products, programs, or services do not imply that IBM intends to make these available in all countries in which IBM operates. Any reference to an IBM program product in this publication is not intended to state or imply that only IBM's program product may be used. Any functionally equivalent program may be used instead.

Publications are not stocked at the address given below; requests for IBM publications should be made to your IBM representative or to the IBM branch office serving your locality.

A form for readers' comments is provided at the back of this publication. If the form has been removed, comments may be addressed to IBM Corporation, General Products Division, Department 61C, Tucson, Arizona, U.S.A. 85744. IBM may use or distribute whatever information you supply in any way it believes appropriate without incurring any obligation to you.

© Copyright International Business Machines Corporation 1984

### **Preface**

This manual is intended to give system programmers information for planning or using programming support for the IBM 3880 Storage Control Model 21.

### **Organization**

 $\backslash\,$ 

This manual contains the following sections:

- Chapter 1, "Introduction," gives a brief overview of the 3880 Model 21 and describes the software requirements.
- Chapter 2, "Installation," contains information about installing the 3880 Model 21.
- Chapter 3, "Command Formats," explains the access method services commands, their formats and parameters that may be used with the 3S80 Model 21, as well as coding examples.
- Chapter 4, "Measuring Cache Effectiveness," shows how to calculate the "hit" ratio.
- Appendix A, "LISTDATA Report Examples," shows the types of reports produced by the LISTDATA command.
- Appendix B, "User Interface to LISTDATA," describes the parameter list for the interface.
- "Glossary" defines terms as they are used in this book.

### **Prerequisite Knowledge**

To use this book efficiently, you should already understand the IBM 3880 Storage Control subsystems and have a knowledge of access method services commands.

You should also be familiar with the information presented in *Introduction to IBM 3880 Storage Control Model 21,* GA32-0080.

# Related Publications

You should be familiar with the information presented in the publications listed below. These publications contain information for installing and using cache devices.

### MYS/Extended Architecture Publications

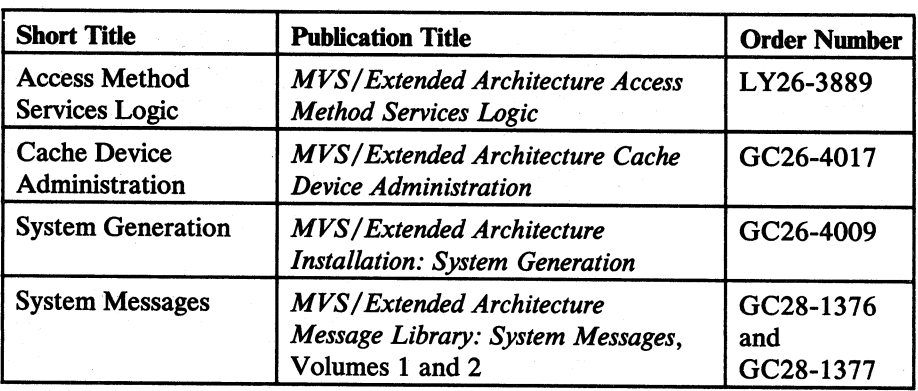

### MVS/370 Publications

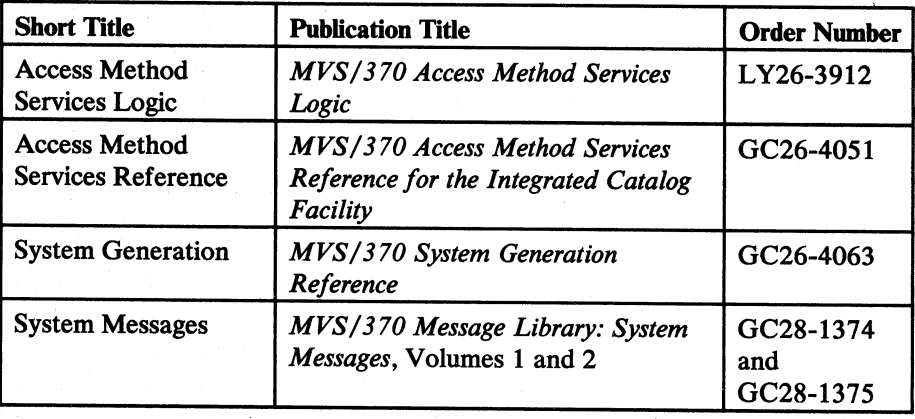

,  $\mathbf{I}$ 

### Other Publications

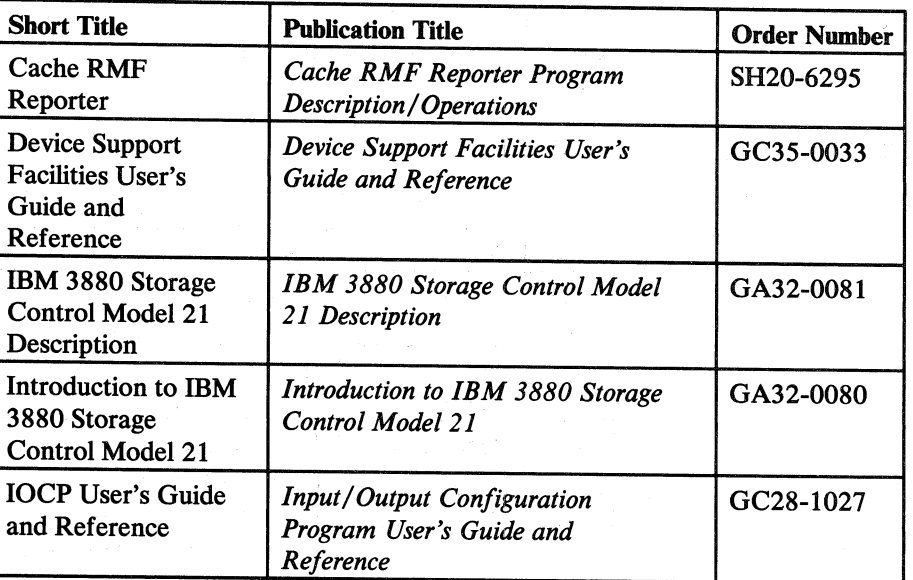

 $\label{eq:2.1} \mathcal{L}(\mathcal{L}^{\text{max}}_{\text{max}}) = \mathcal{L}(\mathcal{L}^{\text{max}}_{\text{max}})$ 

 $\label{eq:2.1} \left\langle \hat{a}_{\alpha} \hat{a}_{\beta} \right\rangle = \left\langle \hat{a}_{\alpha} \hat{a}_{\beta} \hat{a}_{\beta} \hat{a}_{\$ 

 $\mathcal{L}^{\text{max}}_{\text{max}}$ 

# $\label{eq:2} \mathcal{E}(\mathbf{q}_1) \sim \mathcal{E} \left[ \mathbf{q}_1 \times \mathbf{q}_2 \right] \mathbf{q}_2$

# **Contents**

 $\bigcup$ 

 $\left(\begin{array}{c} \lambda \ \lambda \end{array}\right)$ 

 $\setminus$ 

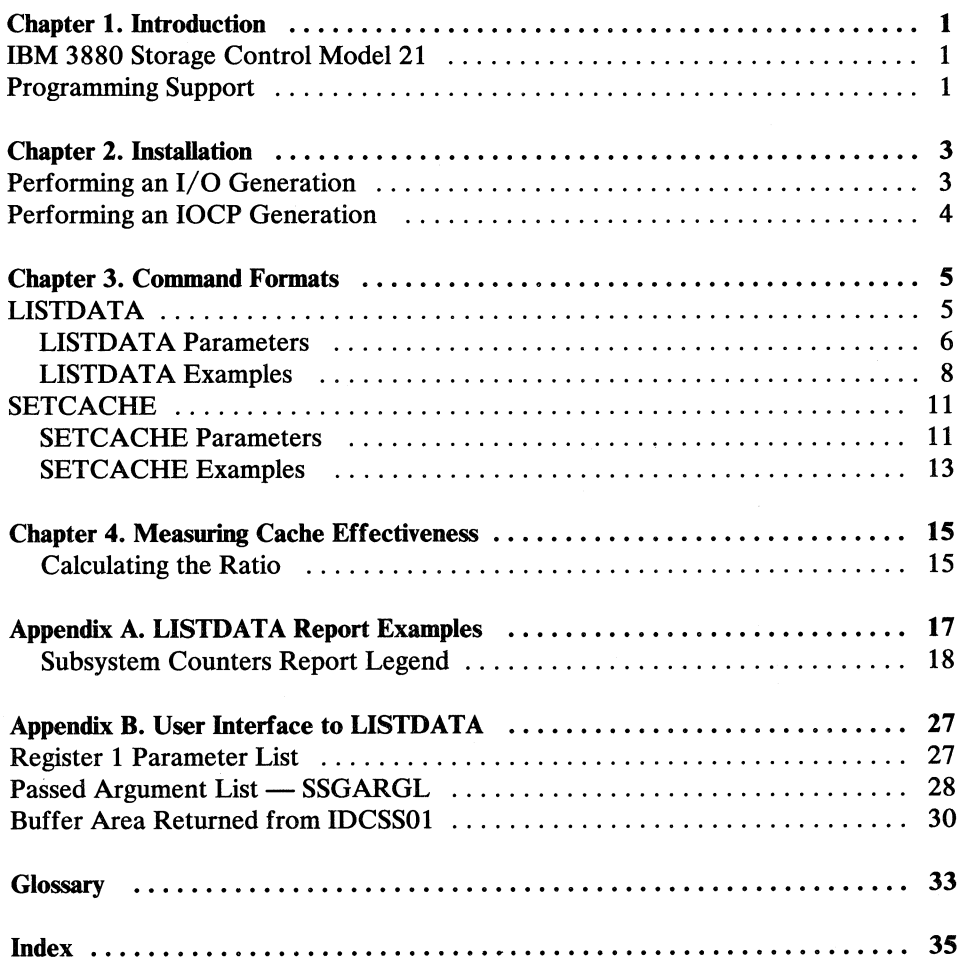

 $\frac{d\mathbf{x}^{(k)}_{t}}{d\mathbf{x}^{(k)}} = \frac{d\mathbf{x}^{(k)}_{t}}{d\mathbf{x}^{(k)}}$  $\sim 10^{11}$  km

 $\mathcal{L}^{\text{max}}_{\text{max}}$  and  $\mathcal{L}^{\text{max}}_{\text{max}}$ 

# **Figures**

 $\bigcirc$ 

 $\bigcup$ 

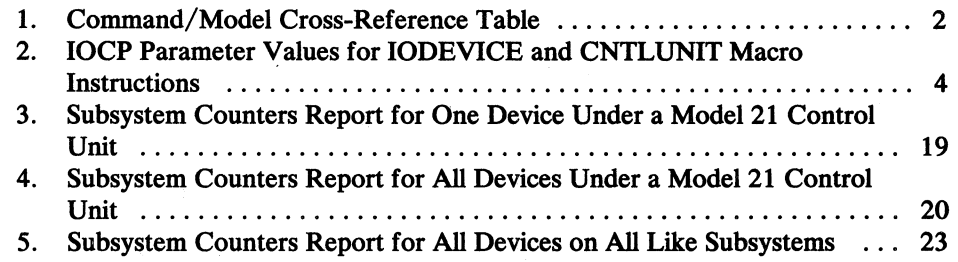

 $\label{eq:3} \begin{split} \mathcal{L}_{\text{max}}(\mathbf{X}^{(1)},\mathbf{X}^{(2)},\mathbf{X}^{(1)},\mathbf{X}^{(2)},\mathbf{X}^{(3)},\mathbf{X}^{(4)},\mathbf{X}^{(5)},\mathbf{X}^{(6)},\mathbf{X}^{(6)},\mathbf{X}^{(6)},\mathbf{X}^{(6)},\mathbf{X}^{(6)},\mathbf{X}^{(6)},\mathbf{X}^{(6)},\mathbf{X}^{(6)},\mathbf{X}^{(6)},\mathbf{X}^{(6)},\mathbf{X}^{(6)},\mathbf{X}^{(6)},\mathbf{X}^{$ 

 $\mathcal{A}_1,\mathcal{A}_2,\ldots,\mathcal{A}_n$  , where  $\mathcal{A}_2$ 

 $\label{eq:2.1} \frac{1}{2} \frac{1}{2} \frac{d^2}{dx^2} \left( \frac{d^2}{dx^2} + \frac{d^2}{dx^2} \right)^2$ 

 $\mathcal{A}_\text{G}$  and the power power space of the second sequence of the second second second second second second second second second second second second second second second second second second second second second seco

desa katakatan jalak bagi lain adalah ke dan jalan pengenan ke  $\left\{ \left\{ \mathcal{L}_{\mathcal{M}} \right\}_{\mathcal{M}} \in \mathcal{L}_{\mathcal{M}} \right\}_{\mathcal{M}} \in \mathcal{L}_{\mathcal{M}} \left( \mathcal{M}_{\mathcal{M}} \right) \subseteq \mathcal{M}_{\mathcal{M}} \left( \mathcal{M}_{\mathcal{M}} \right)$ 

### **Chapter 1. Introduction**

### **IBM 3880 Storage Control Model 21**

The IBM 3880 Storage Control Model 21 is a high-performance storage subsystem that supports paging and swapping functions for MVS/XA, MVS, and VM. It is referred to generically in this book as a paging model of the IBM 3880 Storage Control. The Model 21 has two storage directors and a storage hierarchy consisting of a cache and one or two strings of two to four IBM 3350 Direct Access Storage devices.

When the processor has a page to write to the page data set, the Model 21 places that page into the cache. The page will remain in the cache until it is requested by the processor or until it becomes the least recently used page in the cache. If the page becomes the least recently used, it will be written to the attached DASD without processor intervention.

When the processor requires a page of data, the Model 21 transfers that page from the cache to the channel. (If the cache contains no copy of the page, the Model 21 disconnects from the channel, brings in a copy from DASD, and then reconnects to the channel to transfer the page.)

Having the data available in the cache increases the performance of the subsystem because cache accesses do not involve seek or rotational delays.

For more information about the IBM 3880 Storage Control Model 21, see *Introduction to IBM 3880 Storage Control Model 21.* 

### **Programming Support**

The 3880 Model 21 requires at least MVS/SP Version 1.3.3 and MVS/370 Data Facility Product Release 1.1 or MVS/SP Version 2.1.2 and MVS/XA Data Facility Product Release 1.2. For VM users, the 3880 Model 21 requires VM/HPO Release 3.4.

The LISTDATA and SETCACHE commands are access method services commands that can be used with the Model 21.

For each attached device, the subsystem records the number of 1/0 operations that have been performed on the cache, the total number of I/O operations performed, the amount of storage configured, and the amount of cache available. LISTDATA

allows you to obtain reports containing this information, which can be used to determine if the subsystem cache storage is being used efficiently.

The SETCACHE command can be used to enable or disable paging on the Model 21, setting the subsystem storage online or offline. However, this function is intended for maintenance purposes only; turning off the entire subsystem might cause data to be lost and would probably require an IPL of the system.

The commands that may be used with each caching model of the IBM 3880 Storage Control are shown in Figure 1.

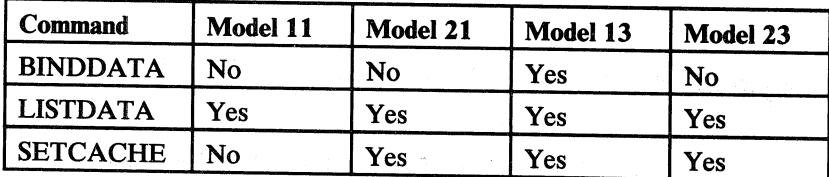

Figure 1. Command/Model Cross-Reference Table

*Note:* These commands are not used for the IBM 3880 Storage Control Models 1, 2, 3, or 4.

'~ )

 $\label{eq:2.1} \begin{split} \mathcal{L}_{\text{max}}(\mathbf{X}^{(1)},\mathbf{X}^{(2)},\mathbf{X}^{(1)},\mathbf{X}^{(2)},\mathbf{X}^{(1)},\mathbf{X}^{(2)},\mathbf{X}^{(1)},\mathbf{X}^{(2)},\mathbf{X}^{(2)},\mathbf{X}^{(2)},\mathbf{X}^{(2)},\mathbf{X}^{(2)},\mathbf{X}^{(2)},\mathbf{X}^{(2)},\mathbf{X}^{(2)},\mathbf{X}^{(2)},\mathbf{X}^{(2)},\mathbf{X}^{(2)},\mathbf{X}^{(2)},\mathbf{X$ 

 $\label{eq:2} \mathcal{F}^{\text{max}}_{\text{max}} = \frac{1}{2} \sum_{i=1}^{N} \mathcal{F}^{\text{max}}_{\text{max}} \mathcal{F}^{\text{max}}_{\text{max}}$ 

### **Chapter 2. Installation**

### Performing an I/O Generation

The IODEVICE macro instruction describes the characteristics of an I/O device and its system requirements. Each uniquely addressable I/O device in the machine configuration must be specified in an IODEVICE macro instruction.

During sysgen, a generic name (for example, 3350) is automatically assigned to each collection of devices having the same allocation characteristics. The allocation characteristics are determined by the values specified in the parameters of an IODEVICE macro instruction. For detailed information about the IODEVICE macro, see System Generation.

For support of the IBM 3350 Direct Access Storage attached to the IBM 3880 Storage Control Model 21, specify an IODEVICE macro with UNIT=3351P. The UCBs will be generated as 3350 UCBs; all JCL, DATASET macro, and other specifications or references should be designated as 3350 (not 3351P).

The ADDRESS parameter specifies the unit address of one or more devices  $(MVS/370)$  or the device number of one or more devices  $(MVS/XA)$  and the number of devices.

Example: This example specifies a 3350 attached to a 3880 Model 21, with addresses 2C0 and 2C1.

PAGST IODEVICE UNIT=3351P, ADDRESS=(2CO, 2)

\*\*\*\*\*\*\*\*\*\*\*\*\*\*\*\*\*\*\*\*\*\*\*\*\*\*\*\*\*\*\*\*\*\*\*

Four addresses are generated for 2C0: the base address 2C0 and three paging addresses 2C4, 2C8, 2CC. Four addresses are generated for 2C1: the base address 2C1 and three paging addresses 2C5, 2C9, 2CD.

# **Performing an IOCP Generation**

For the processor complex, Figure 2 shows the keyword values you specify for the UNIT and TIMEOUT keywords on the IODEVICE macro instruction. Also, the figure shows the keyword values you specify for the UNIT, SHARED, and PROTOCL keywords on the CNTLUNIT macro instruction.

For a full description of the IODEVICE and CNTLUNIT macro instructions, see "Specifying IOCP Macro Instructions" in *IOCP User's Guide and Reference.* 

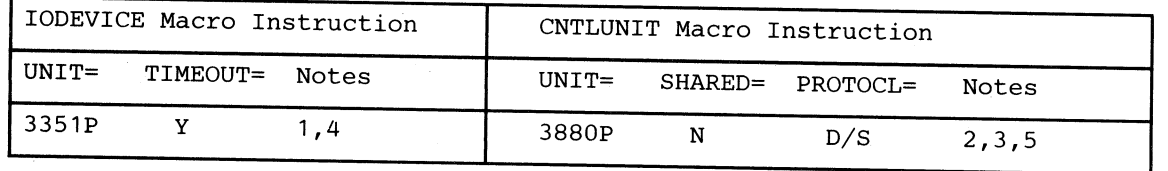

### Figure 2. IOCP Parameter Values for IODEVICE and CNTLUNIT Macro Instructions

### Notes **for** Figure 2:

- 1. On the ADDRESS parameter, if you do not specify the number of sequential device addresses to be assigned, a default of 2 is used. For the 3350P or 3351P, IOCP unconditionally assigns two base addresses if you specify none or 1. For the 3351P, IOCP unconditionally assigns four base addresses if you specify 3.
- 2. For the 3880 Model 21, one CNTLUNIT macro instruction must be specified for each 3880 Storage Director.
- 3. Each channel path attaching to the 3880 Model 21 can operate independently in either data streaming mode or offset interlock mode. The 3880 has eight channel speed control switches for setting the mode of operation. Regardless of the device types attached to the 3880, it is recommended that you: (a) set all 3880 channel speed control switches for channel paths attached to the processor complex to data streaming mode; and (b) specify PROTOCL=S on the CNTLUNIT macro instructions for each 3880 storage director. These actions allow the maximum data transfer rates and the use of longer cable lengths.

The processor complex requires all control units attaching a common device to the processor complex to use the same interface protocol. Therefore, when both a 3880 and a 3830 attach a common device to the processor complex, the user must specify PROTOCL=D on both (a) the CNTLUNIT macro instruction for the 3830 storage director, and (b) the CNTLUNIT macro instruction(s) for the attached 3880 storage director(s). In this case, you must set the 3880 channel speed control switches for the channel paths that attach the 3880 storage director(s) to the nondata streaming mode.

- 4. Specify UNIT=3351P for each 3350 that is attached to the 3880 Model 21.
- 5. Specify the paging storage director of a 3880 Model 21 as UNIT=3880P. If you specify UNITADD=((aa,32)), then bits 4 and 5 of the binary value of the byte representing aa must be zeros.

 $\mathbb{I}$  ,  $\mathbb{I}$ 

### **Chapter 3. Command Formats**

For MVS/XA users, *Cache Device Administration* contains further information about access method services commands for storage controls; for MVS/370 users, *Access Method Services Reference* contains that information.

### **LISTDATA**

The LISTDATA command obtains information about activity within the IBM 3880 Storage Control Model 21. You can get two different types of reports:

- Subsystem Counters Report-a record of the counters within the subsystem at  $\bullet$ the time the report is requested.
- Subsystem Status Report-a record of the status within the subsystem at the time the report is requested.

With either type of report, you can request a legend that describes the headings and abbreviations used. When you request a legend, it is printed at the end of the report.

A user interface has been provided specifically for nonaccess method services callers (for example, an RMF interval exit). This interface also allows you to obtain subsystem status or count information. The description of the interface is listed in Appendix B, "User Interface to LISTDATA" on page 27.

The format of the LISTDATA command is:

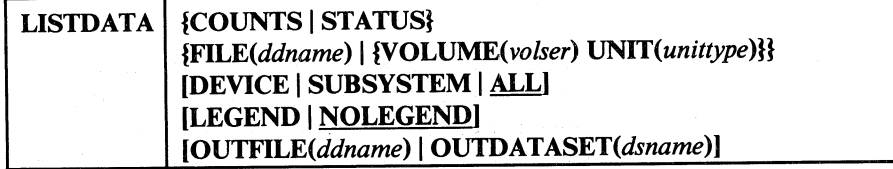

LISTDATA can be abbreviated: LDATA

ว่า 1.1 ม.ค. นาครีวิวล์

### LISTDATA Parameters

#### Required Parameters

### COUNTS I STATUS

specifies whether a Subsystem Counters Report or a Subsystem Status Report is to be printed.

#### **COUNTS**

specifies that a Subsystem Counters Report is printed.

#### Abbreviation: CNT

### **STATUS**

specifies that a Subsystem Status Report is printed.

### Abbreviation: STAT

### $FILE(ddname) | {VOLUME}(volser) UNIT(unittype)$

specifies a volume that resides in the subsystem for which the report is requested.

### FILE(ddname)

specifies the name of a DD statement that identifies the device type and volume of a unit within the subsystem. For *ddname,* substitute the name of the DD statement identifying the device type and volume serial number.

### VOLUME(vo/ser)

specifies the volume serial number of a volume within the subsystem. For *vo/ser,* substitute the volume serial number of the volume.

#### Abbreviation: VOL

### *UNIT(unittype)*

specifies the unit type of the subsystem. This parameter is required only when the VOLUME parameter is specified.

Optional Parameters

### DEVICE | SUBSYSTEM | ALL

specifies the subsystem counters to be reported in the Subsystem Counters Report. One of these parameters is specified only when the COUNTS parameter is specified.

#### **DEVICE**

specifies that the subsystem counters for the addressed device only are included in the Subsystem Counters Report.

> /~ 1

#### Abbreviation: DEV

### SUBSYSTEM

specifies that the subsystem counters for all devices within the subsystem are included in the Subsystem Counters Report.

#### Abbreviation: SSYS or SUBSYS

#### ALL

specifies that subsystem counters for all devices on all like models of the IBM 3880 Storage Control are included in the Subsystem Counters Report. ALL is the default parameter when the COUNTS parameter is specified.

#### LEGEND | NOLEGEND

specifies whether a legend is to be printed at the completion of the requested report.

#### LEGEND

specifies that the headings and any abbreviations used in the report are listed.

Abbreviation: LGND

#### **NOLEGEND**

specifies that the headings and any abbreviations used in the repor<sup>t</sup> are not listed.

Abbreviation: NOLGND

### OUTFILE(ddname) | OUTDATASET(dsname)

specifies an alternate target data set if the SYSPRINT data set is not to be used for the report.

#### OUTFILE(ddname)

specifies the name of a DD statement identifying the data set used to contain the report. If an alternate data set is specified, it must meet the output data set requirements. For *ddname,* substitute the name of the DD statement identifying the data set.

#### Abbreviation: OFILE

#### OUTDATASET(dsname)

specifies the name of the alternate target data set. OUTDATASET can be specified only in MVS systems. For *dsname,* substitute the name of the data set to be used. The data set name must be cataloged.

*Note:* Be sure to erase the previous alternate target data set before specifying the OUTDATASET parameter. If you do not erase the old data set, your reports may be inaccurate. If a report seems to be in error, compare the time field with the time the job was submitted.

Abbreviation: .ODS or OUTDS

### **LISTDATA Examples**

### Listing Subsystem Counters for a Particular Device: Example **<sup>1</sup>**

In this example, a Subsystem Counters Report for a particular device is being requested. The actual Subsystem Counters Report is shown in Figure 3 on page 19.

 $\sigma = \frac{1}{2} \sigma \delta^{(1)}$ 

```
//LISTJOB1 
            JOB 
                   \ddotsc//LISTDATA EXEC PGM=IDCAMS
//LISTVOL1 DD
                  UNIT=3350,VOL=SER=E100,DISP=SHR 
//SYSPRINT DD 
                  SYSOUT=* 
//SYSIN DD 
                   * 
 LISTDATA-
  COUNTS-
  FILE(LISTVOL1)-
  DEVICE 
I*
```
Job control language statement:

LISTVOLl DD, which specifies a 3350 unit and volume ElOO.  $\bullet$ 

The LISTDATA command parameters are:

- COUNTS, which specifies that a Subsystem Counters Report is printed.
- FILE, which specifies LISTVOLl as the DD statement that allocates a <sup>3350</sup>  $\bullet$ unit and volume ElOO.

(~ i

• DEVICE, which specifies that the Subsystem Counters Report should include only subsystem counters for the addressed device.

 $\label{eq:2.1} \mathcal{L}_{\mathcal{A}}(\mathcal{A})=\mathcal{L}_{\mathcal{A}}(\mathcal{A})=\mathcal{L}_{\mathcal{A}}(\mathcal{A})\mathcal{A}(\mathcal{A})=0$ 

Political Corp.

#### Listing Subsystem Counters for All Devices within a Subsystem: Example 2

In this example, a Subsystem Counters Report for all devices within a subsystem is being requested. The actual Subsystem Counters Report is shown in Figure 4 on page 20.

```
//LISTJOB2 
            JOB 
                   \cdots//LISTDATA 
            EXEC PGM=IDCAMS 
//OUTDO DD DSN=CSYS2.LISTDAT2,DISP={,CATLG),VOL=SER=SCRC02, 
            UNIT=3380,SPACE=(CYL, (2,1)), 
II 
            DCB=(RECFM=VBA,LRECL=125,BLKSIZE=629) 
\frac{1}{2}//SYSPRINT 
                   SYSOUT=*
//SYSIN 
            DD * 
  LISTDATA-
   COUNTS-
   VOLUME(E100)-
   UNIT(3350)-
   SUBSYSTEM-
   OUTFILE ( OUTDD) 
I*
```
Job control language statement:

• OUTDO DD, which allocates the output data set (DSN =OUTDS) a 3380 DASD (UNIT=3380) for use by the LISTDATA command. If you do not allocate an output data set, the subsystem counters are printed on the SYSPRINT data set. The DCB parameter is required for the alternate output data set if the data set is new.

The LISTDATA command parameters are:

- COUNTS, which specifies that a Subsystem Counters Report is printed.
- VOLUME, which specifies volume ElOO.
- UNIT, which specifies a 3350 unit.
- SUBSYSTEM, which specifies that the Subsystem Counters Report should include counters for all devices within the subsystem containing the volume.
- OUfFILE, which specifies OUTDO as the name of the DD statement identifying the data set used to contain the report.

# Listing Subsystem Counters for All Devices on All Like Subsystems: Example <sup>3</sup>

In this example, a Subsystem Counters Report for all devices on all like subsystems is being requested. The actual Subsystem Counters Report is shown in Figure <sup>5</sup> on page 23.

//LISTJOB3 JOB  $\ddotsc$ //LISTDATA EXEC PGM=IDCAMS *llOUTDD* DD DSN=CSYS2.LISTDAT3,DISP=(,CATLG) ,UNIT=3380, VOL=SER=SCR02,SPACE=(CYL, (2,1)),DCB=(RECFM=VBA,  $\frac{1}{2}$  $\prime\prime$ LRECL=250,BLKSIZE=504) //SYSPRINT DD SYSOUT=\* *llSYSIN* DD \* LISTDATA-COUNTS-VOLUME(E100)- UNIT(3350)-  $ATJ -$ OUTDATASET (CSYS 2. LI STDAT3) *I\** 

Job control language statement:

• OUTDS DD, which allocates the output data set (DSN=OUTDATA) on <sup>a</sup> <sup>3380</sup>DASD (UNIT=3380) for use by the LISTDATA command. If an output data set is not allocated, the report is printed on the SYSPRINT data set. The DCB parameter is required for the alternate output data set. The output data set is cataloged in the VSAM master catalog (DISP=(,CATLG)). This DD statement allocates 2 cylinders for the output data set and, if more space is required for the report, the space is extended in increments of 1 cylinder.

/) *!* 

 $\bigcap$ ,  $\cdots$   $\cdots$ 

The LISTDATA command parameters are:

- COUNTS, which specifies that a Subsystem Counters Report is printed.
- VOLUME, which specifies volume ElOO.
- UNIT, which specifies a 3350 unit.
- ALL, which specifies that the Subsystem Counters Report should include subsystem counters for all devices on all like subsystems.
- OUTDATASET, which identifies OUTDATA as the output data set used for the report, rather than the SYSPRINT data set.

## L) **SET CACHE**

The SETCACHE command can be used with the IBM 3880 Storage Control Model 21.

You can use the SETCACHE command to:

- Make subsystem storage available to the subsystem
- Make subsystem storage unavailable to the subsystem
- Make subsystem storage available to a storage director
- Make subsystem storage unavailable to a storage director

When subsystem storage is made unavailable, paging mode activity ceases.

The format of the SETCACHE command is:

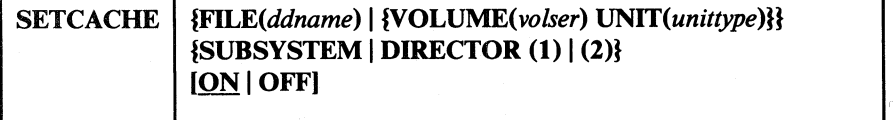

SETCACHE can be abbreviated: SETC

### SETCACHE Parameters

Required Parameters

*FILE(ddname)* I {VOLUME(volser) *UNIT(unittype)J*  specifies the volume of a unit within the subsystem.

#### *FILE(ddname)*

specifies the name of a DD statement that identifies the device type and volume of a unit within the subsystem. For *ddname,* substitute the name of the DD statement identifying the device type.

### VOLUME( *volser)*

specifies the volume serial number of a volume within the subsystem. For *volser,* substitute the volume serial number of the volume.

Abbreviation: VOL

#### $UNIT(unittype)$

specifies the unit type of the subsystem.

### SUBSYSTEM  $|$  DIRECTOR  $(1)$  $(2)$

SUBSYSTEM specifies that access to the entire subsystem cache is to be allowed or prohibited.

 $\bigcap$ 

### Abbreviation: SUBSYS or SSYS

DIRECTOR specifies whether the odd or even addressed storage director on a paging subsystem will be allowed to access the cache. Director 1 is the even address and Director 2 is the odd address. This relationship is determined by the labeling on the C.E. panel.

(1)

specifies that storage director 1 (the even address) will be used.

(2)

specifies that storage director 2 (the odd address) will be used.

Abbreviation: SD

Warning: The ability to issue SETCACHE DIRECTOR  $(1)$   $(2)$  OFF is intended to provide a mechanism that will allow concurrent maintenance activities to occur on one storage director (the one set off) while paging operations continue to be supported by the other storage director. However, by setting one director off and then setting the other director off, it is possible to set the entire subsystem off. Note that turning the entire subsystem off (regardless of how the subsystem is turned off) might cause data to be lost and will probably require a re-IPL of the system. After a director has been set off, use SETCACHE SUBSYSTEM ON to set the director on again. If a storage director is offline, vary it back online and use SETCACHE SUBSYSTEM ON.

### Optional Parameters

#### ON I OFF

specifies whether access to the cache is to be allowed or prohibited.

### **ON**

specifies that access to the cache is allowed.

#### **OFF**

specifies that access to the cache is prohibited.

### SETCACHE Examples

### Allowing Access to the Cache for an Entire Subsystem: Example 1

In this example, access to subsystem storage is allowed for the entire subsystem.

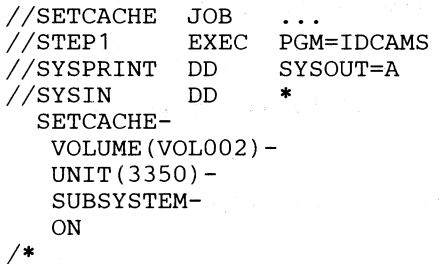

The SETCACHE command parameters are:

- VOLUME, which specifies a volume serial (VOL002) of a volume mounted on a unit within the subsystem.
- UNIT, which specifies a 3350 unit.
- SUBSYSTEM, which specifies that cache access is affected for all devices in the subsystem containing VOL002.
- ON, which specifies that access to the cache is allowed.

### Prohibiting Access to the Cache for a Director: Example 2

This is an example that assumes that both storage directors are actively supporting paging activities when it becomes necessary or desirable to make storage director 1 available for concurrent maintenance activities while storage director 2 is still supporting paging mode activities.

```
//SETCACHE JOB 
//STEP1
//SET01 DD 
//SYSPRINT DD 
//SYSIN DD 
I* 
  SETCACHE-
  FILE (SET01) -DIRECTOR(1) -OFF 
            EXEC PGM=IDCAMS
                  UNIT=3350,VOL=SER=VOL123,DISP=SHR 
                  SYSOUT=A 
                   *
```
Job control language statement:

SETOl DD, which allocates a 3350 unit and volume VOL123.

The SETCACHE command parameters are:

• FILE, which specifies SETOl as the DD statement that allocates a 3350 unit and volume VOL123.

- DIRECTOR(l) identifies the storage director for which the command is intended.
- OFF, which specifies that access to the cache is prohibited.

It should be noted that, when the concurrent maintenance activities have been completed, the means by which subsystem storage is again made available to the storage director (for whom the subsystem storage was made unavailable) is with a SETCACHE SUBSYSTEM ON command.

### **Chapter 4. Measuring Cache Effectiveness**

The "cache effectiveness ratio" measures the efficiency of an IBM 3880 Storage Control paging model. This ratio is also known as a "cache hit ratio."

In storage control processing, a "hit" means that the storage director searched for a copy of a record in the cache and found it; a "miss" means that the storage director did not find a copy of the record. The subsystem is most efficient when it has a high percentage of hits: It is finding most of the requested pages in the cache and is not having to access the DASD often.

### **Calculating the Ratio**

To calculate the effectiveness ratio, use data from the Subsystem Counters Report, as follows:

- 1. Issue the LISTDATA command at the beginning and end of the time interval you are considering. (This may be one or more RMF intervals.)
- 2. Subtract the values in the first report from the corresponding values in the second report. This gives you the data for the interval.

As an example, after subtracting the first Subsystem Counters Report from the second, this data was obtained:

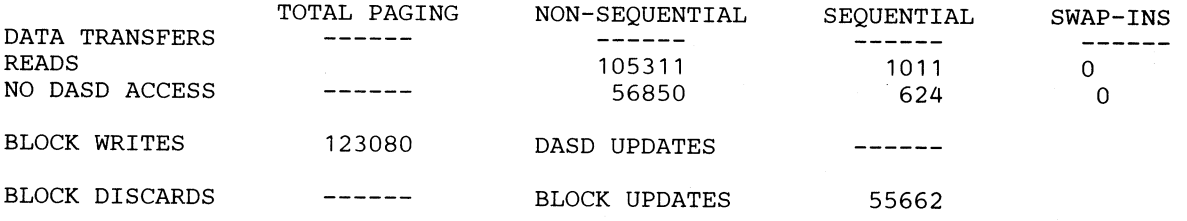

*Note:* These are the only fields used for calculating the ratio.

The formula for the cache effectiveness ratio is:

Read Hits  $+$  Write Hits / Total Reads  $+$  Total Writes

where:

### Read Hits = NON-SEQUENTIAL READS + SEQUENTIAL (from the NO DASD ACCESS row) + SWAP-INS (from the NO DASD ACCESS row)

### Write Hits = BLOCK WRITES - BLOCK UPDATES

Total Reads = NON-SEQUENTIAL + SEQUENTIAL + SW AP-INS (all from the READS row)

Total Writes = BLOCK WRITES

3. Using these values, the Efficiency Ratio is:

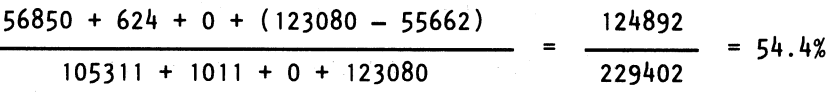

' '~ !

 $\bigcap$ 

To calculate a Read Hit Ratio or a Write Hit Ratio, use a subset of the formula:

Read Hit Ratio = Read Hits / Total Reads

Write Hit Ratio = Write Hits  $/$  Total Writes

# **··Appendix A. LISTDATA Report Examples**

ste voed sogene po

a sa sa sa sala

 $\left( \begin{array}{cc} \cdot & \cdot \end{array} \right)$  $\sim$  You use the LISTDATA command to list information in a report form about activity within the IBM 3880 Storage Control Model 21. You can get two different types of reports and, optionally, a legend for each report, which describes the headings and abbreviations used in the report. When you request a legend, it is printed at the end of the report.

The Subsystem Counters Report provides a record of the counters within the subsystem at the time the report is requested.

Figure 3 on page 19 is a the example of the Subsystem Counters Report that results from "Listing Subsystem Counters for a Particular Device: Example 1" on page 8.

Figure 4 on page 20 is the example of the Subsystem Counters Report that results from "Listing Subsystem Counters for All Devices within a Subsystem: Example 2" on page 9.

Figure 5 on page 23 is the example of the Subsystem Counters Report that results from "Listing Subsystem Counters for All Devices on All Like Subsystems: Example 3" on page 10.

### **Subsystem Counters Report Legend**

This legend explains the various parts of the Subsystem Counters Report shown in Figure 3 on page 19; it is also applicable to Figure 4 on page 20 and Figure 5 on page 23.

- **El** Volume serial number for which the data is gathered
- **B** Device identifier
- **El** Paging storage director (SDl)
- **D** Number of channel command word chains to the device with a read or write in it
- II Number of read CCWs (channel command words)
- II Number of data transfer commands completed that receive their data from the cache without referencing DASD
- **m** Number of set paging parameter commands that were not set sequential
- **h** Number of set paging parameter commands that were set sequential
- II Number of set paging parameter commands that were set for swap-in
- **[I** Number of read channel command words that were part of a swap-in operation
- II Number of swap-in read channel command words requiring no DASD access
- III Number of 4K-byte blocks written from the host
- **m** Number of internal command chains performing cache-to-DASO transfers
- **[I** Number of blocks available for reassignment through discard block channel command words

*/-,,*   $\left( \begin{array}{cc} \cdot & \cdot \end{array} \right)$ 

- **e** Number of 4K-byte blocks written from cache to DASD
- Ill Paging storage director (SD2)

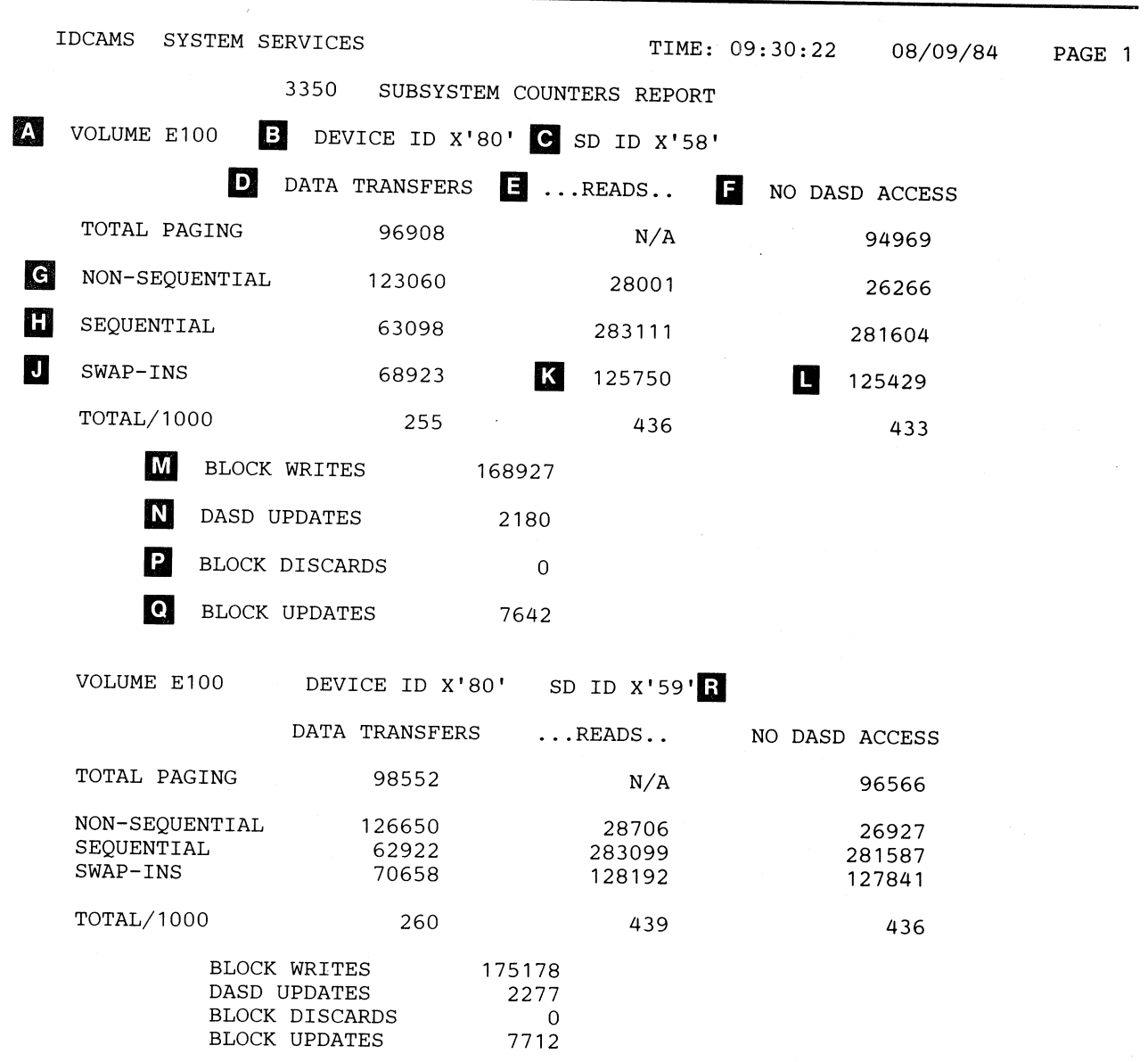

Figure 3. Subsystem Counters Report for One Device Under a Model 21 Control Unit

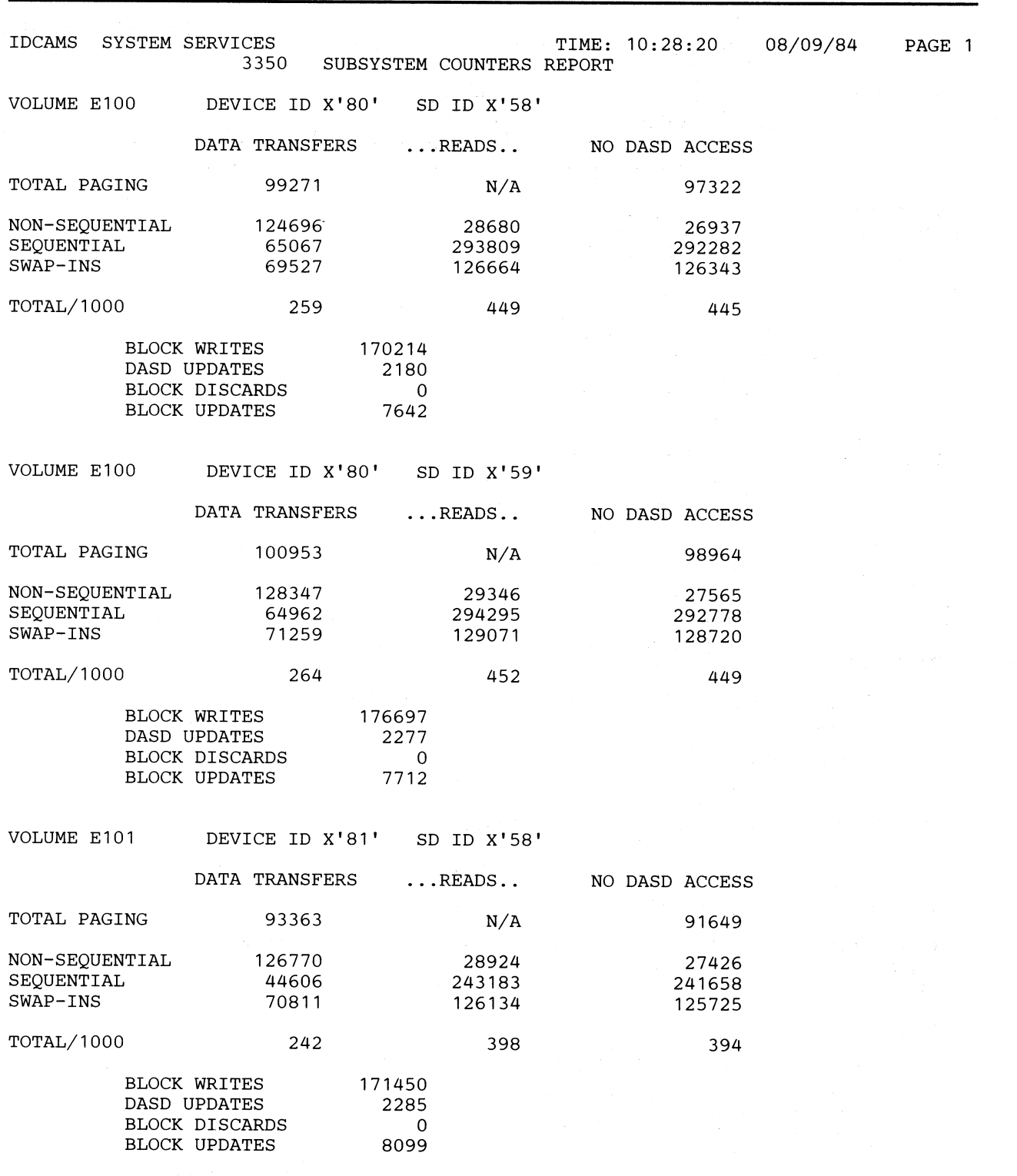

:) ' ,

**Figure 4 (Part 1 of 3). Subsystem Counters Report for AD Devices Under a Model 21 Control Unit** 

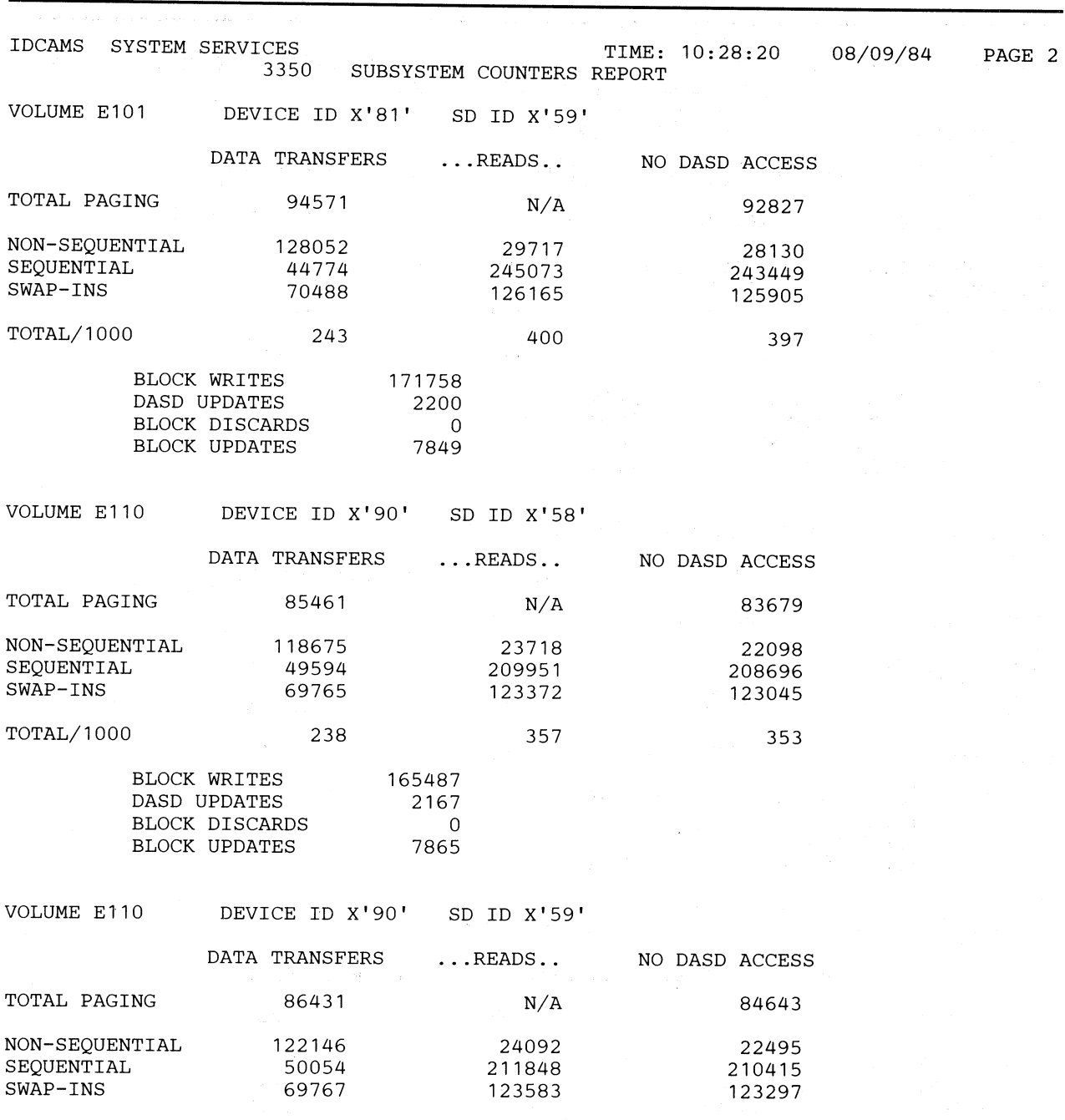

BLOCK WRITES DASD UPDATES BLOCK DISCARDS BLOCK UPDATES 170679 2202 7754

241

TOTAL/1000

**Figure 4 (Part 2 of 3). Subsystem Counters Report for All Devices Under a Model 21 Control Unit** 

0

359

356

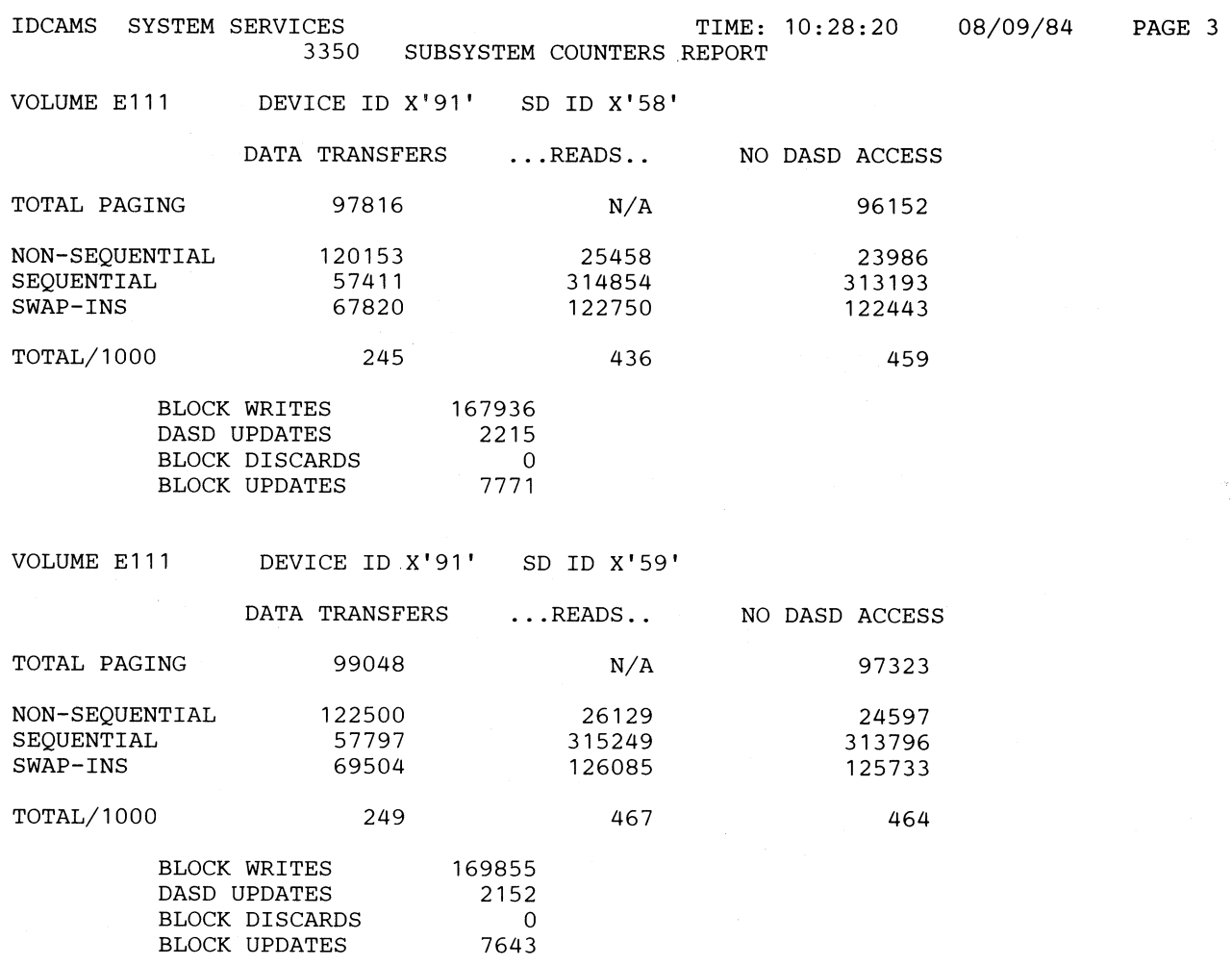

 $\bigcap$ 

 $\bigcap$ 

**Figure 4 (Part 3 of 3). Subsystem Counters Report for All Devices Under a Model 21 Control Unit** 

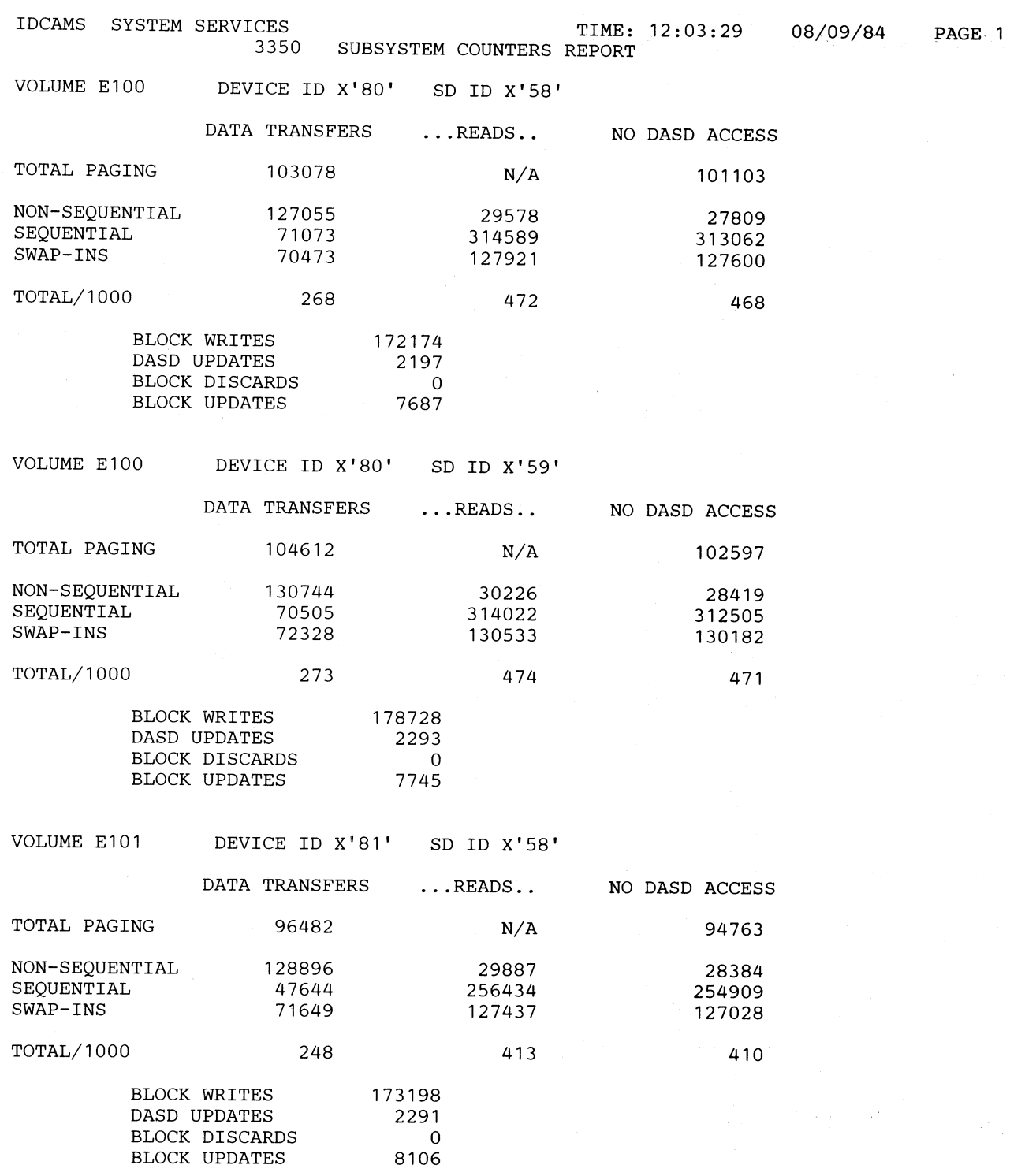

**Figure 5 (Part 1 of 3). Subsystem Counters Report for All Devices on All Like Subsystems** 

 $l = \lceil \cdot \rceil$  $\setminus$ 

 $\bar{\alpha}$ 

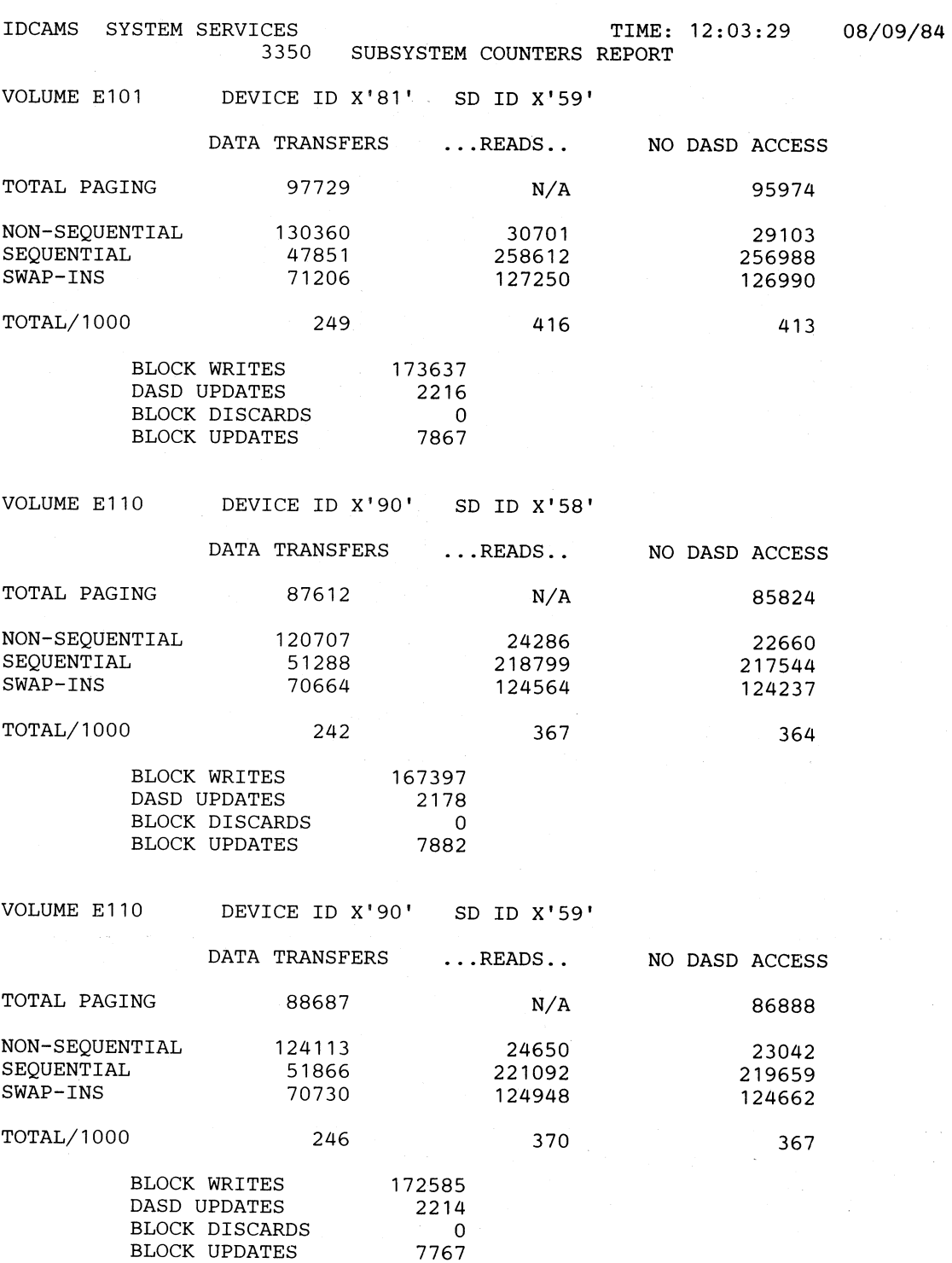

PAGE 2

 $\bigcap$ 

Figure 5 (Part 2 of 3). Subsystem Counters Report for All Devices on All Like Subsystems

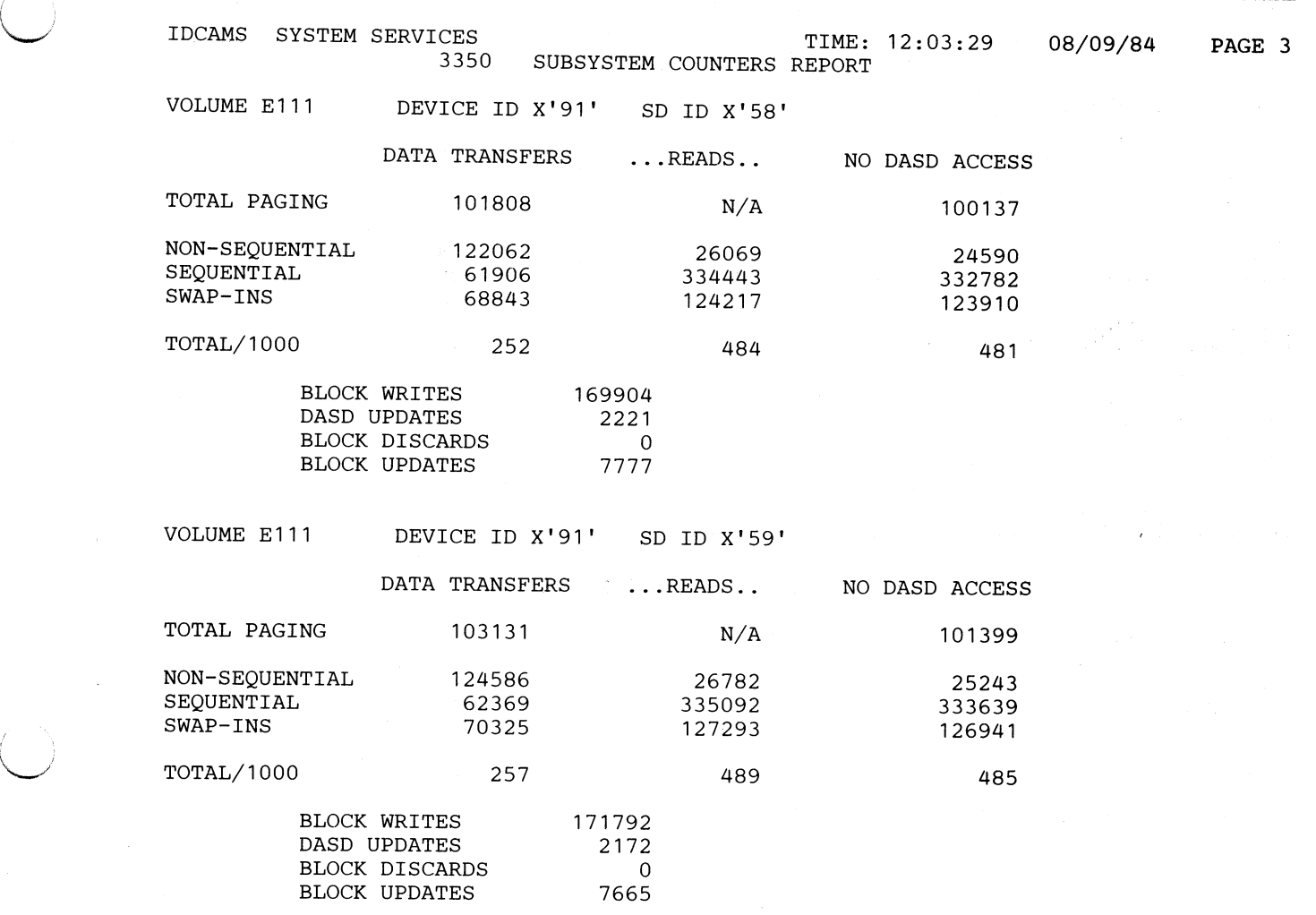

Figure 5 (Part 3 of 3). Subsystem Counters Report for All Devices on All Like Subsystems

/

 $\bigcup$ 

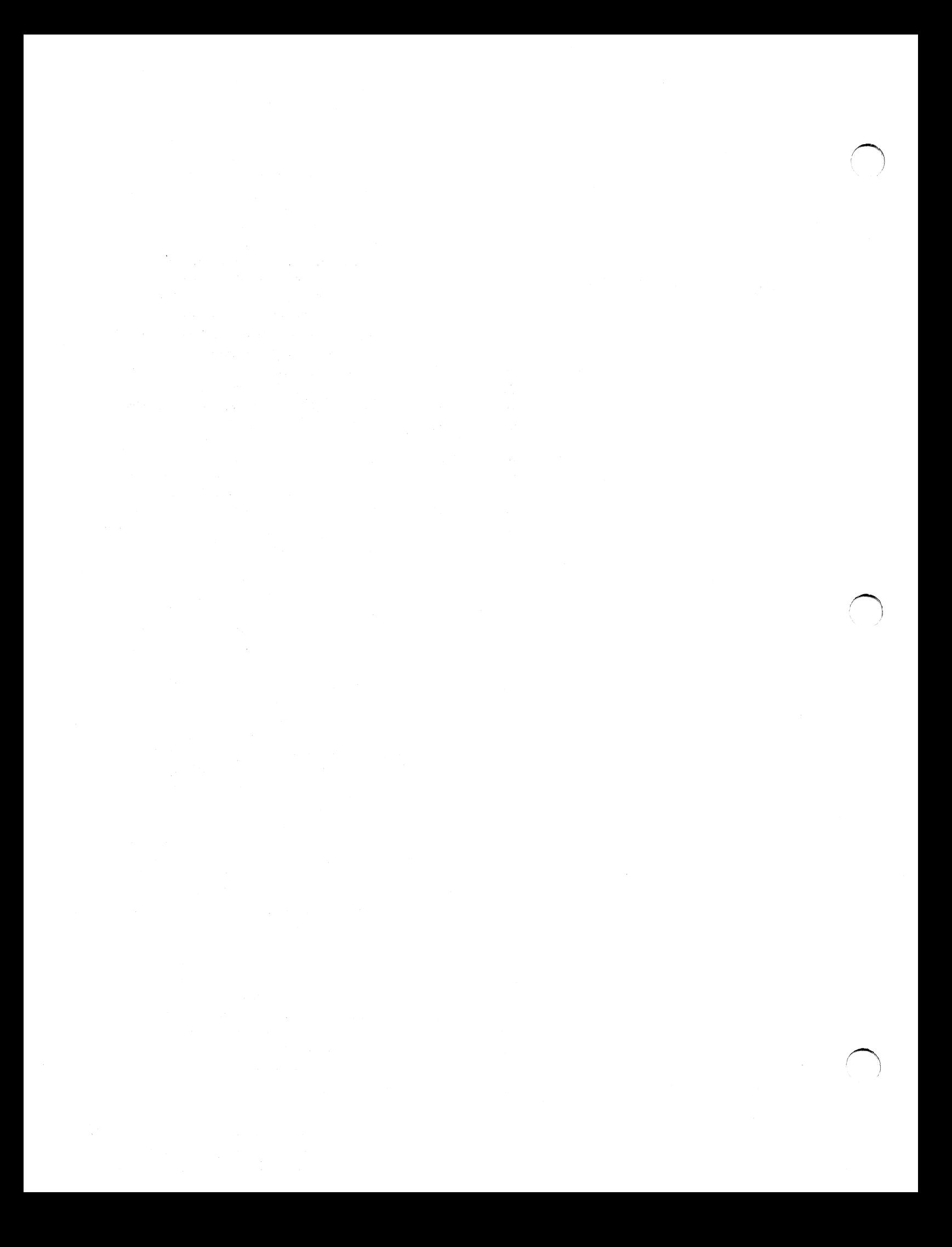

### **Appendix B. User Interface to LISTDATA**

This user interface is provided specifically for nonaccess method services callers (for example, an RMF exit). Its purpose is to invoke the access method services LISTDATA routine, IDCSSOl, to obtain subsystem status or count information. To use the interface, you must be in an authorized library before linking to IDCSSOl (contained in SYSl.LINKLIB). You pass a three-word parameter list, pointed to by register 1, to IDCSSOl.

The Cache RMF Reporter (5798-DQD), an IBM Program Offering, implements the user interface to LISTDATA. It consists of an RMF Exit and a batch Post Processor Report Program. The RMF Exit obtains all 3880 Model 21 subsystem counts and status, calculates the difference in the device counts (from the previous read), and writes these values and the subsystem status to the System Management Facilities (SMF) data set as user records. Statistics such as hit ratios and read-to-write ratios are calculated by the Post Processor Report Program. A detailed explanation of this program offering can be found in *Cache RMF Reporter.* 

### **Register 1 Parameter List**

Word **1** 

must be zero.

#### Word 2

contains a pointer to the argument list SSGARGL (detailed below), which IDCSSOl requires. Within this argument list is a field named SSGOADR, which points to the buffer area where IDCSSOl returns subsystem status or counts information. The buffer area may be obtained by the caller or may be left for IDCSSOl to obtain. IDCSSOl will issue MODESET  $KEY=0, MODE=SUPERVISOR$  to perform  $I/O$  and will issue another MODESET KEY=NONZERO, MODE=PROB before returning to caller.

#### Word 3

points to a 4-byte area where IDCSSOl returns a return code.

Possible return codes are:

 $0 -$  Successful completion

- 4 GETMAIN failure
- $8 I/O$  error
- 12 Requested volume not found

16 - ESTAE not established

20 - Real address in SSGOADR not valid

24 - Passed buffer not large enough

28 - ddname not found in TIOT

 $36$  – Path to storage director(s) not available

 $40 - No$  paths available

*Note:* If you pass the buffer or the return code is not 4, 12, or 28, the calling routine is responsible for freeing the buffer.

## **Passed Argument List - SSGARGL**

The following is a description of the area pointed to by word 2 of the parameter list passed to IDCSS01. Some fields must be established by the caller; other fields are established by IDCSS01.

The caller must set an option flag to indicate whether information requested is status (SSGRSS) or counts (SSGRPD) and, if counts, must indicate whether for all subsystems (SSGALL), for a specific subsystem (SSGlSS), or for a specific device (SSGDEV). In addition, you must either pass the ddname (via SSGADDN) of <sup>a</sup> DD statement that results in the allocation of a 3880 (caching) subsystem volume or identify the volume and unit (via SSGA VOL and SSGUNIT) of a 3880 (caching) subsystem volume for which information is being requested. If SSGADDN is passed, IDCSSOl will establish SSGA VOL and SSGUNIT. Other fields that are established by IDCSSOl are listed below.

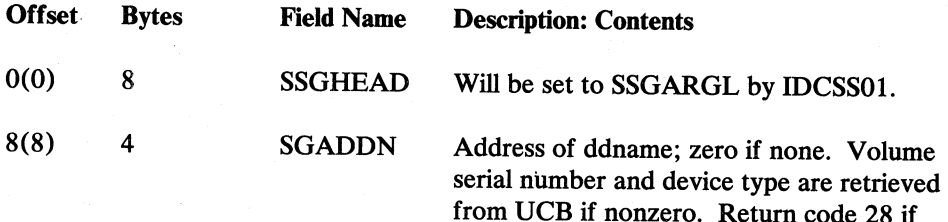

the ddname pointed to by SSGADDN is not

'~ *)* 

 $\bigcap$ 

found in the task input/output table.

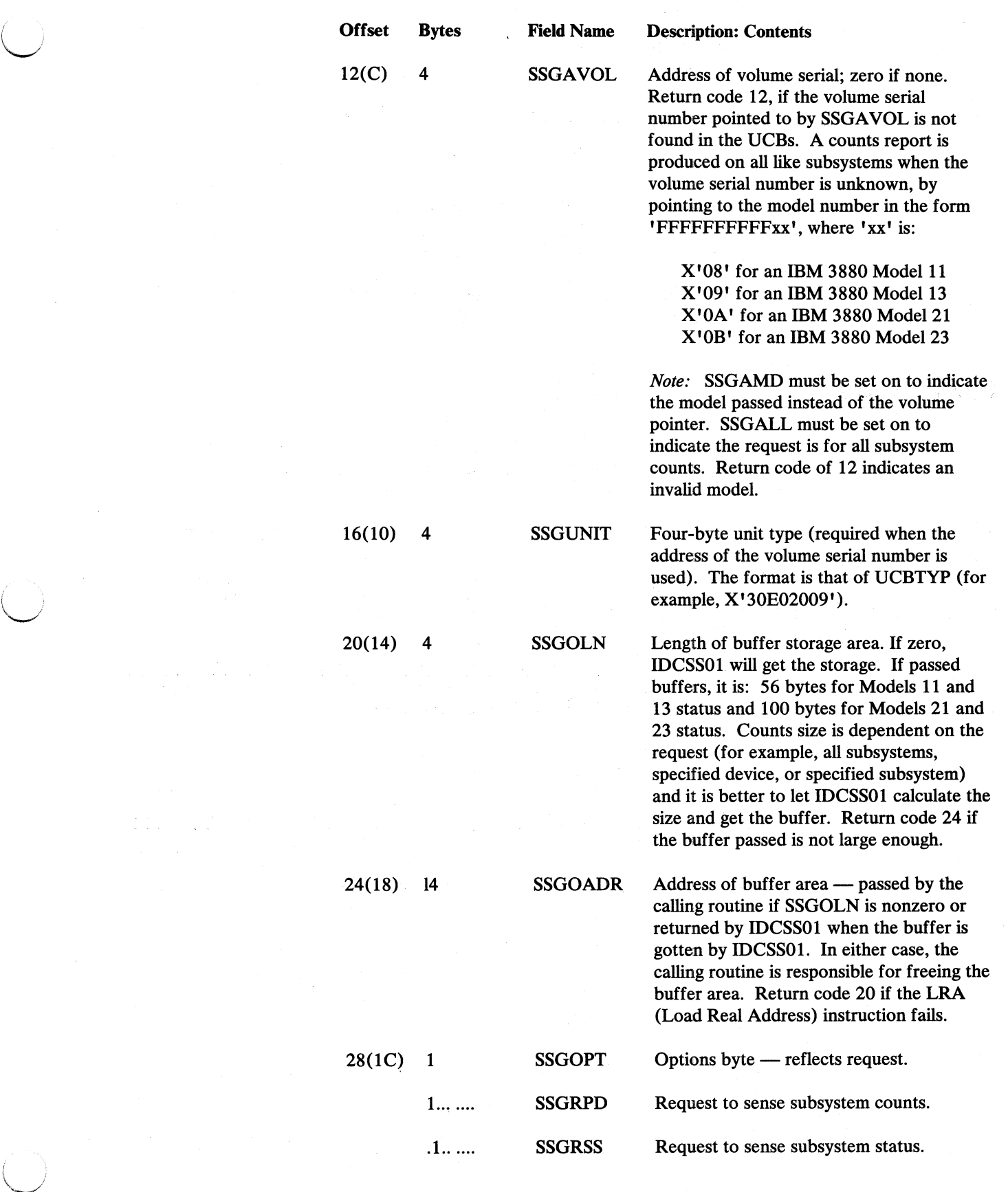

 $\bigcirc$ 

÷.

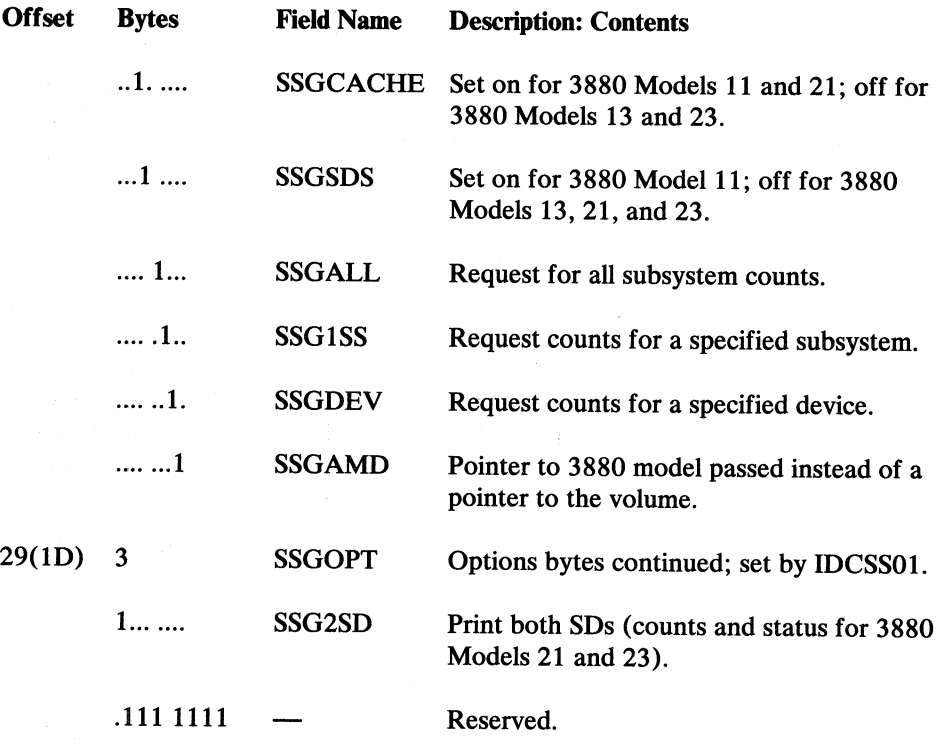

*()* 

**Grant**ine Contract Contract Contract Contract Contract Contract Contract Contract Contract Contract Contract Contract Contract Contract Contract Contract Contract Contract Contract Contract Contract Contract Contract Cont j

# **Buffer Area Returned from IDCSS01**

For each volume in the subsystem, the request for counts returns the following information for each volume. If subsystem status was requested, only one entry per subsystem is returned, with the volume and unit address specifying the unit used for the 1/0 operation.

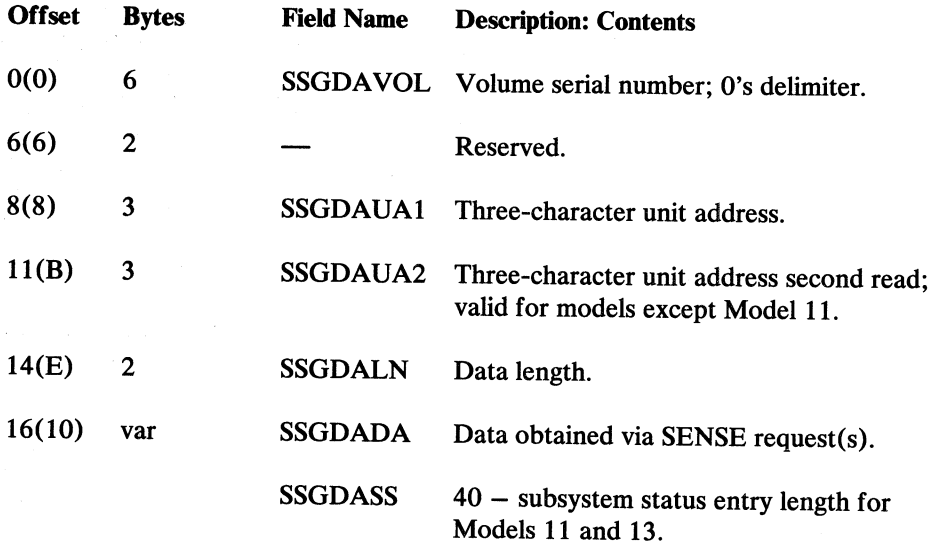

*{* '  $\setminus$ 

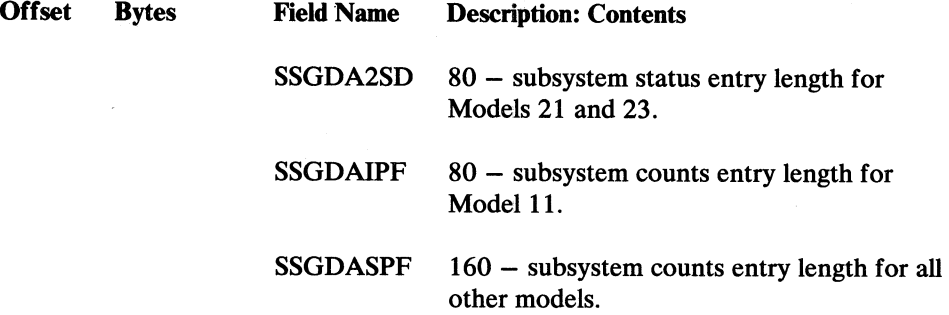

The format of the data provided is returned from the subsystem in response to SENSE SUBSYSTEM STATUS and SENSE SUBSYSTEM COUNTS commands. For further information, see *IBM 3880 Storage Control Model 21 Description.* 

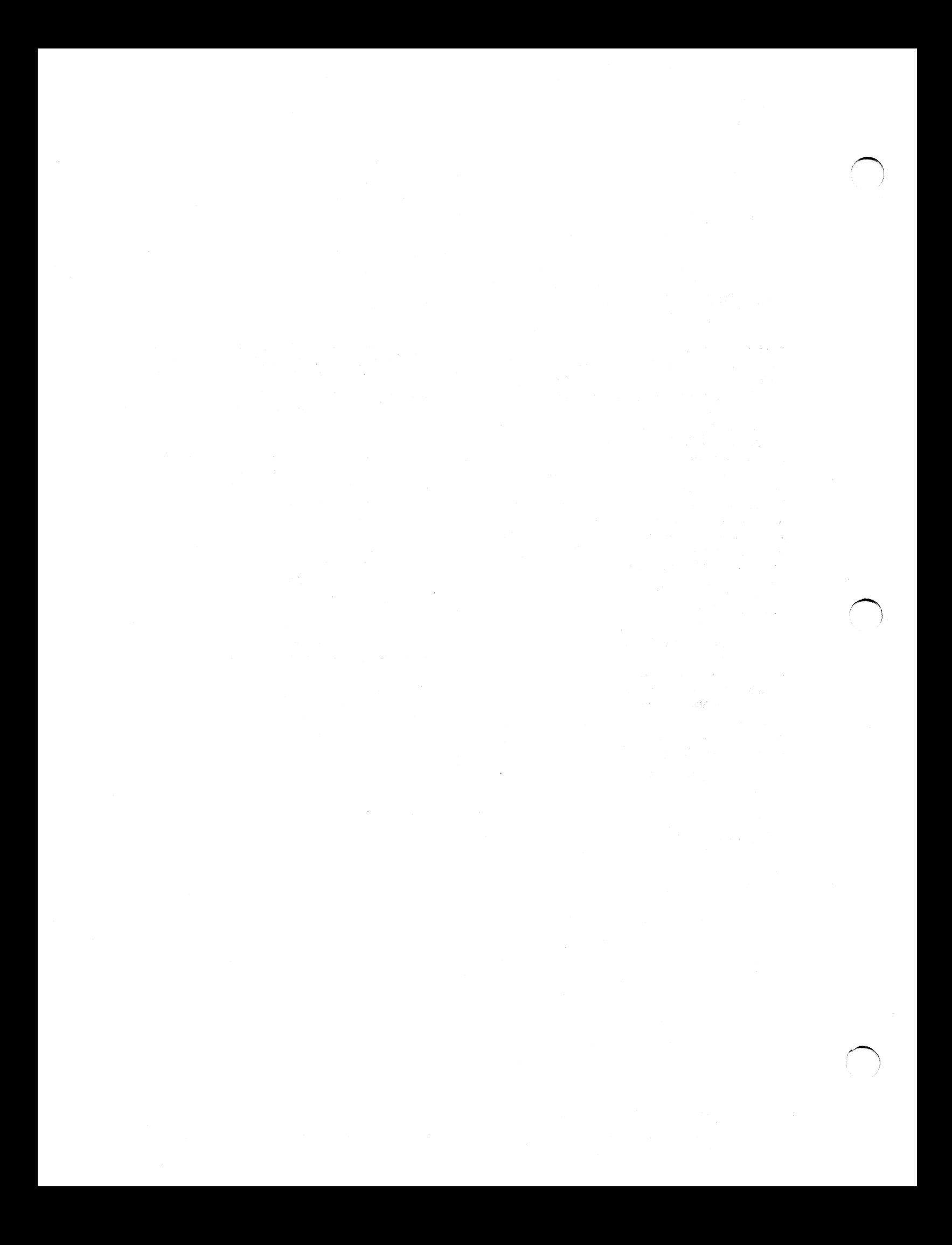

### **Glossary**

 $\bigcirc$ 

The following terms are defined as they are used in this book. If you do not find the term you are looking for, see the index or the *Vocabulary for Data Processing, Telecommunications, and Office Systems,* GC20-1699.

access method services. A multifunction service program that defines VSAM data sets and allocates space for them, converts indexed-sequential data sets to key-sequenced data sets with indexes, modifies data set attributes in the catalog, reorganizes data sets, facilitates data portability between operating systems, creates backup copies of data sets and indexes, helps make inaccessible data sets accessible, and lists the records of data sets and catalogs. Also provides device-specific commands for devices. The LISTDATA and SETCACHE commands are part of this support.

buffer. Storage used to compensate for a difference in rate of flow of data, or time of occurrence of events, when transferring data from one device to another.

cache. In a storage control unit, a high-speed buffer storage that is continually updated to contain recently accessed records. Its purpose is to reduce access time.

channel command word (CCW). A doubleword at the location in main storage specified by the channel address word. One or more CCWs make up the channel program that directs data channel operations.

direct access storage device (DASD). A device in which the access time is effectively independent of the location of the data.

error recovery procedure (ERP). A procedure designed to help isolate and, where possible, to recover from errors in equipment. The procedure is often used in conjunction with programs that record the statistics of machine malfunctions.

paging. A technique in which blocks of data or "pages" are moved back and forth between main storage and auxiliary storage. Paging is the implementation of the virtual storage concept.

snap dump. (1) (ISO) A dynamic dump of the contents of one or more specified storage areas. (2) A selective dump performed at various points in a machine run.

swapping. (1) A process that interchanges the contents of an area of main storage with the contents of an area in auxiliary storage. (2) Under TSO, a paging technique that writes the active pages of a job to external page storage and reads pages of another job from external page storage to real storage.

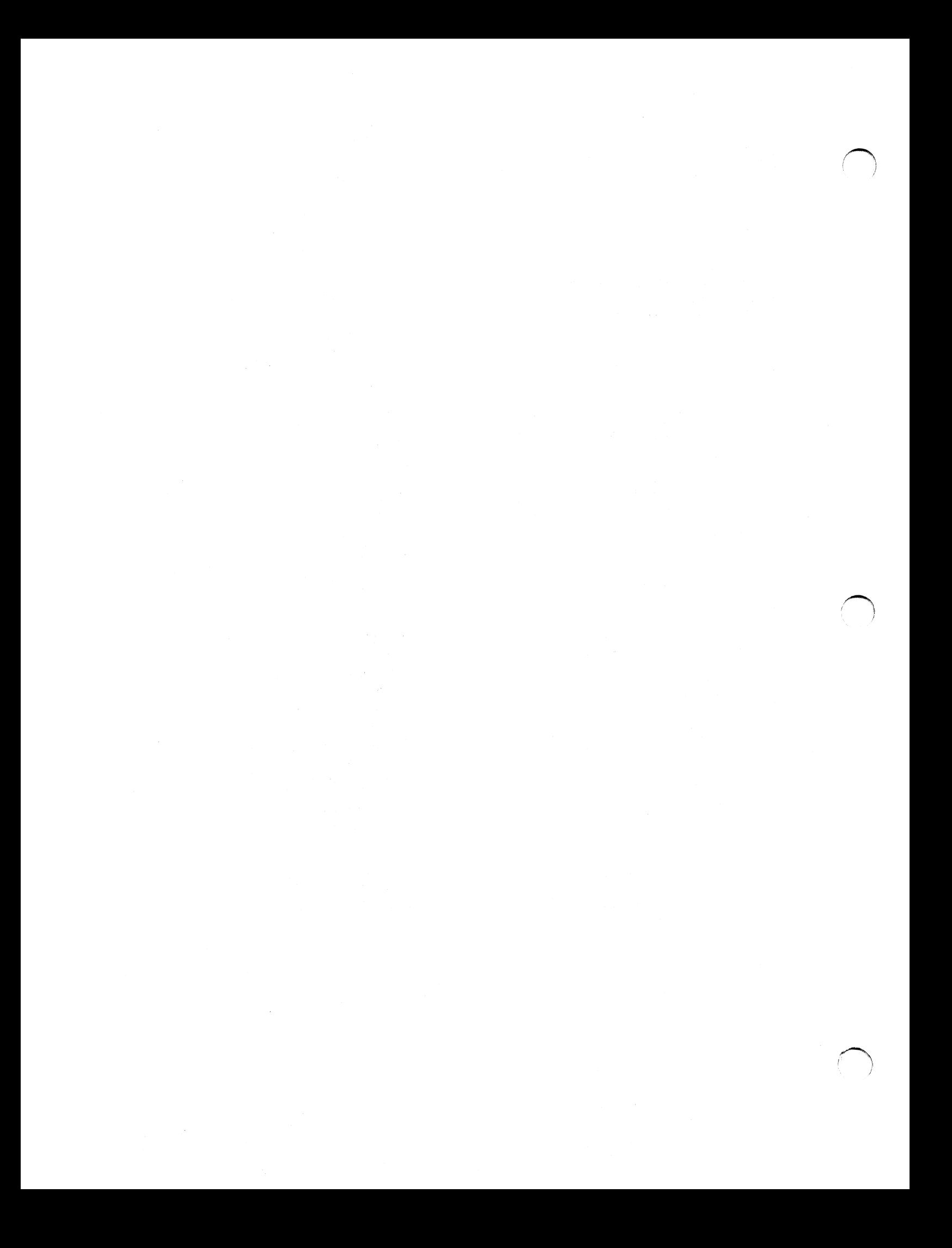

### **Index**

access method services commands for all storage controls 2 ALL parameter in LISTDATA command 7

# $\mathbf C$

cache effectiveness ratio calculating 15 measuring 15 CNTLUNIT macro PROTOCL parameter 4 specifying 3880 Model 21 4 commands, access method services LISTDATA 5 SETCACHE 11 counters report COUNTS parameter in LISTDATA command 6

# D

Data Facility Product 1 DEVICE parameter in LISTDATA command 6 DIRECTOR parameter in SETCACHE command 12

# ${\bf E}$

examples allowing access to the cache for an entire subsystem 13 listing subsystem counters report for all devices in a subsystem 9 for all like devices in a subsystem 10 for one device 8 prohibiting access to the cache for a director 13

 $\mathbf{F}$ 

FILE parameter in LISTDATA command 6 in SETCACHE command 11

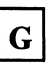

glossary 33

# $\mathbf I$

IOCP generation specifying 3880 Model 21 4 IODEVICE macro ADDRESS parameter 3, 4 example 3 specifying the 3880 Model 21 3

# $\mathbf J$

JCL specifying the 3880 Model 21 3

 $\mathbf{L}$ 

LEGEND parameter in LISTDATA command 7 LISTDATA command examples 8 format 5 optional parameters 6 required parameters 6 sample output 17 user interface 27 uses 1, 2 listing subsystem counters example 8

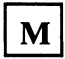

MVS/SP 1

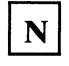

NOLEGEND parameter in LISTDATA command 7

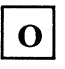

OFF parameter in SETCACHE command 12 ON parameter in SETCACHE command 12 OUTDATASET parameter in LISTDATA command 7 OUTFILE parameter in LISTDATA command 7

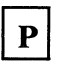

programming support Data Facility Product 1 MVS/SP 1

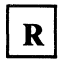

reports sample LISTDATA output 17

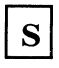

SETCACHE command examples 13 format 11 optional parameters 12 required parameters 11 STATUS parameter

in LISTDATA command 6 subsystem counters listing example 8 subsystem counters report example for all devices 17 example for all like devices 17 example for one device 17 SUBSYSTEM parameter in LISTDATA command 7 in SETCACHE command 12 sysgen specifying 3880 Model 21 IODEVICE 3

(~

 $\bigcap$ 

# U

UCB 3 unit address, specifying in IODEVICE macro 3 UNIT parameter in LISTDATA command 6 in SETCACHE command 11 user interface buffer area returned 30 passed argument list 28 register 1 parameter list 27 to LISTDATA command 27

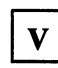

VOLUMES parameter in LISTDATA command 6 in SETCACHE command 11

### I **Numerics** I

3880 Storage Control introduction 1

IBM 3880 Storage Control Model 21: Installation and Administration Guide Order No. GA32-0084-0

 $\blacksquare$ \~

(  $\smile$   $\smile$ 

1 ' ~'

READER'S COMMENT FORM

This manual is part of a library that serves as a reference source for systems analysts, programmers, and operators of IBM systems. This form may be used to communicate your views about this publication. They will be sent to the author's department for whatever review and action, if any, is deemed appropriate. Comments may be written in your own language; use of English is not required.

You may use this form to communicate your comments about this publication, its organization, or subject matter with the understanding that IBM may use or distribute whatever information you supply in any way it believes appropriate without incurring any obligation to you.

Note: *Copies of IBM publications are not stocked at the location to which this form is addressed. Please direct any requests for copies of publications, or for assistance in using your IBM system, to your IBM representative or the IBM branch office serving your locality.* 

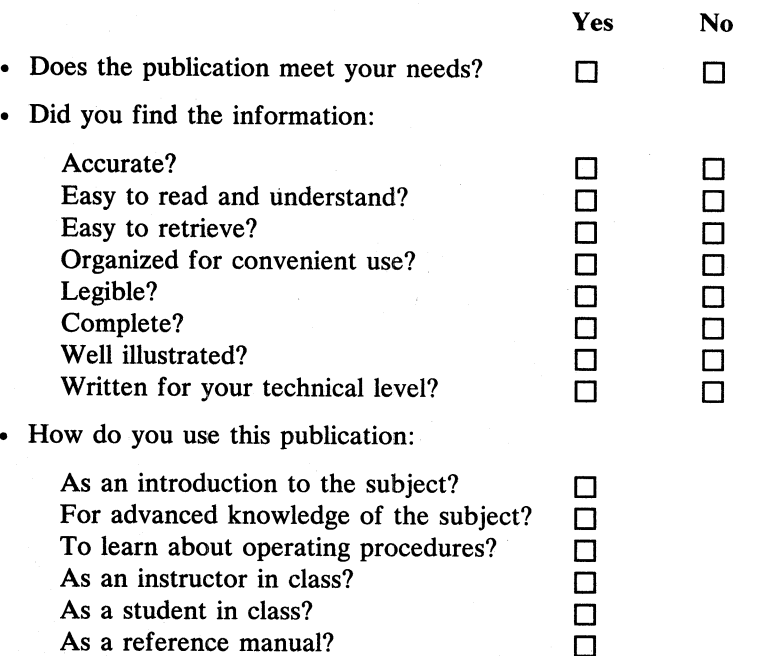

• What is your occupation?

Comments:

If you would like a reply, please give your name and address.

Thank you for your cooperation. No postage stamp necessary if mailed in the U.S.A. (Elsewhere, an IBM office or representative will be happy to forward your comments or you may mail them directly to the address on the back of the title page.)

### **Reader's Comment Form**

Fold and tape

Please Do Not Staple

Fold and tape

Attention: Information Development Department 61C

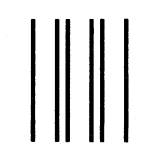

distribution of the state

**Contract Contract** 

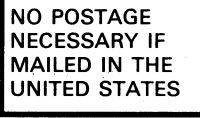

### **BUSINESS REPLY MAIL**

FIRST CLASS PERMIT NO. 40 ARMONK, NEW YORK

POSTAGE WILL BE PAID BY ADDRESSEE

International Business Machines Corporation General Products Division P. 0. Box 27155 Tucson, Arizona 85726

Fold and tape **Plaase Do Not Staple Plaase Do Not Staple Fold and tape Fold and tape** 

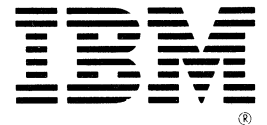

Publication Number<br>GA32-0084-0

File Number<br>S/370-07, 4300-07

Printed in<br>USA

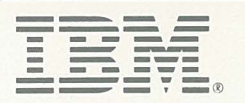